# **Botron Configuration Manager for Jira**

## On this page

[Prerequisites](#page-0-0) | [Limitations](#page-0-1) | [issuesFromJQL](#page-0-2) | [Modules](#page-0-3)

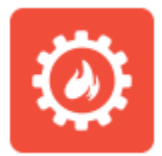

Botron's [Configuration Manager for Jira i](https://marketplace.atlassian.com/apps/1211611/configuration-manager-for-jira?hosting=server&tab=overview)s a powerful tool to seamlessly **export** and **import** Jira **configurations** between server instances.

As of release 2.8.0 JWT for Jira Server and Data Center integrates with Configuration Manager and **all workflow elements** (cond itions, validators and post functions and parser expressions) and **[custom fields](https://apps.decadis.net/display/JWT/Custom+Fields)** provided by JWT are officially supported with minimal [limitations](#page-0-4).

#### <span id="page-0-0"></span>**Prerequisites**

- JWT for Jira Server and Data Center (2.8.0 and above) must be installed on both the source and target instance
- Botron Configuration Manager for Jira must be installed on both the source and target instance

## <span id="page-0-4"></span><span id="page-0-1"></span>Limitations

JWT uses [virtual fields a](https://apps.decadis.net/display/JWT/Virtual+Fields)n[d field codes](https://apps.decadis.net/display/JWT/Field+Codes) to represent Jira data. All field codes will be correctly updated to their equivalent value when exporting a configuration to the target instance.

There is one place though, where users might not use a field codes but a static custom field reference - in a JQL query, or more precisely, in the **issue sFromJQL** parser function.

#### <span id="page-0-2"></span>**issuesFromJQL**

The issuesFromJQL parser function, when used in the **advanced parsing mode** cannot automatically transform the custom field ids/names used in the query.

#### **Example**

Custom field IDs:

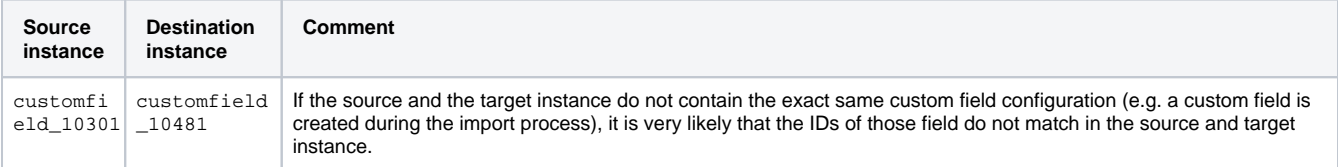

```
issuesFromJQL("cf[10301] ~~\backslash"" + \{10301\} + "\" AND \"Botron single text\" ~ \"" + \{10301\} + "\"")
```
will be changed to

```
issuesFromJQL("cf[10301] ~ \"" + %{10481} + "\" AND \"Botron single text\" ~ \"" + %{10481} + "\"")
```
You can see that the **field codes** were replaced but the custom field ids/names have to be updated manually as part of a post-migration process.

<span id="page-0-3"></span>We are constantly in touch with Botron to hopefully overcome the limitations in the foreseeable future.(i)

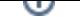

If you have **not** installed Configuration Manager for Jira, you will notice some disabled JWT modules by default.

This is the standard behavior and you do not have to worry about it.

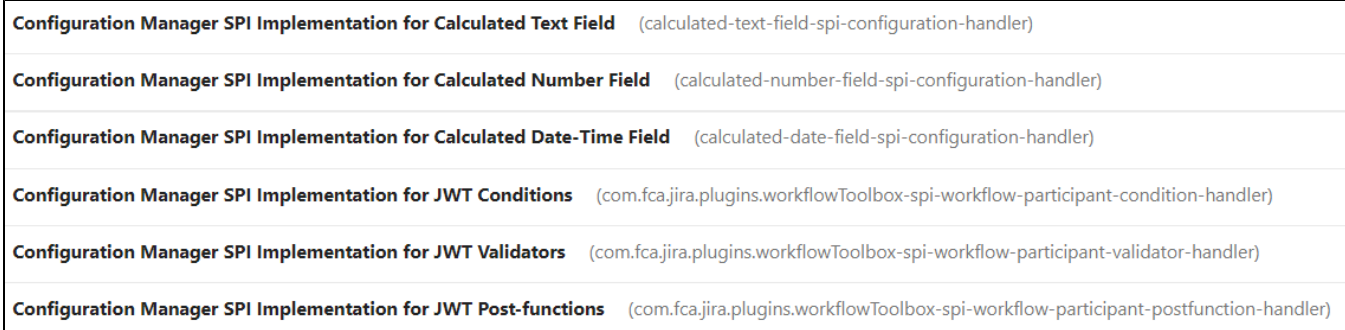